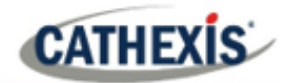

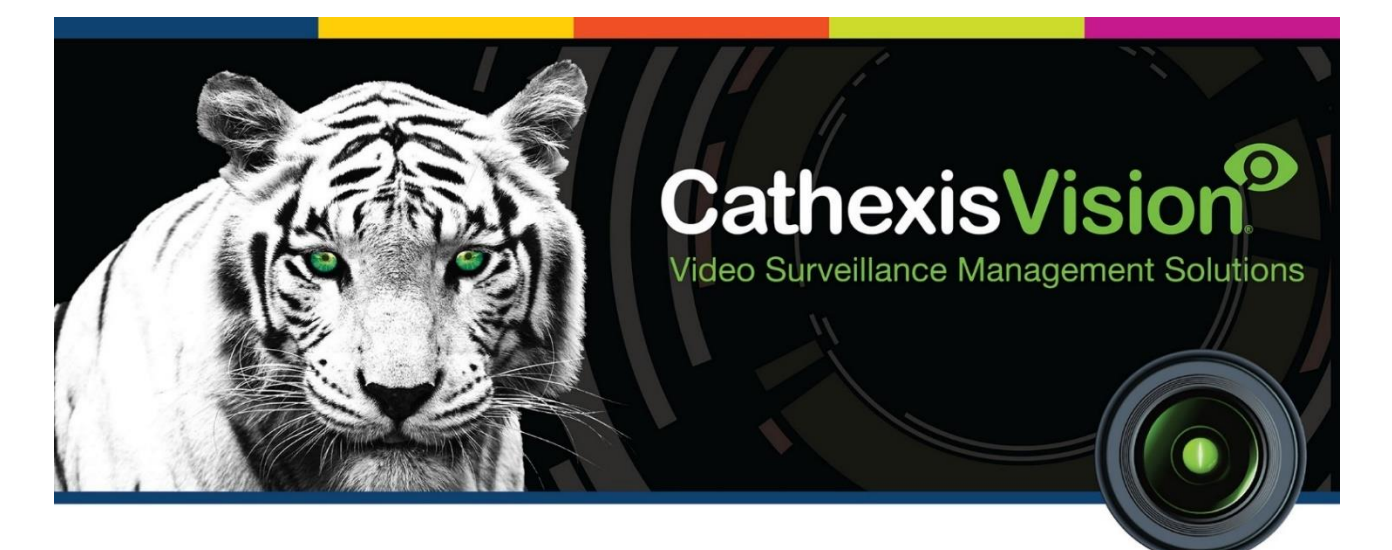

# Multitone i-Message Integration White Paper

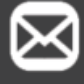

info@cathexisvideo.com

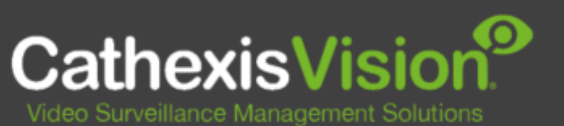

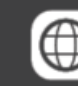

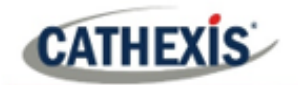

 $\overline{2}$ 

## **Contents**

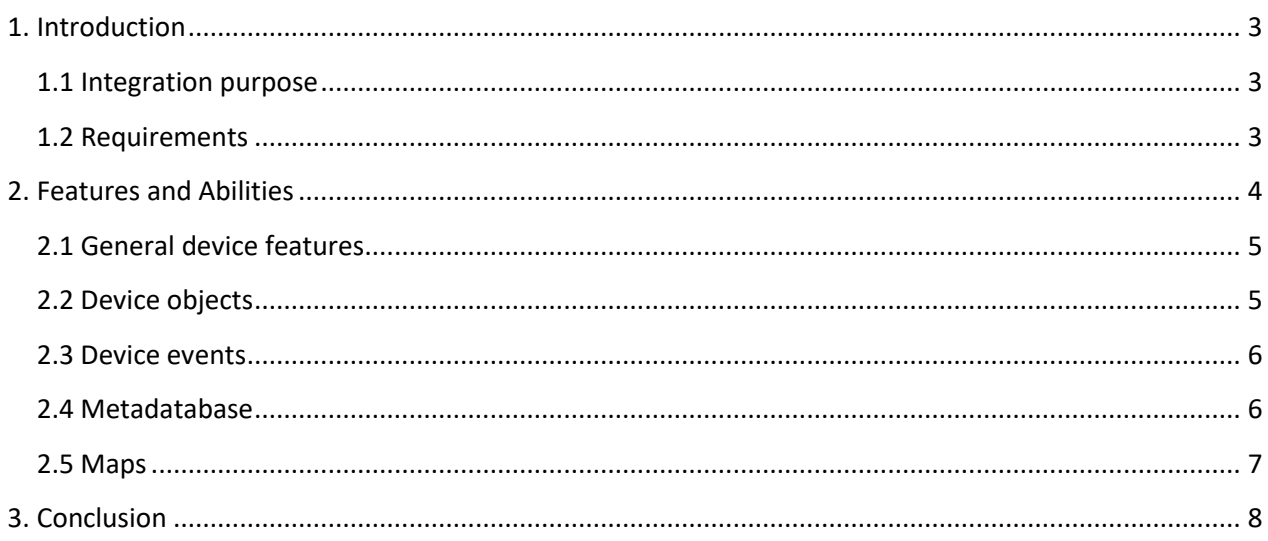

While Cathexis has made every effort to ensure the accuracy of this document, there is no guarantee of accuracy, neither explicit nor implied. Specifications are subject to change without notice.

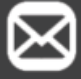

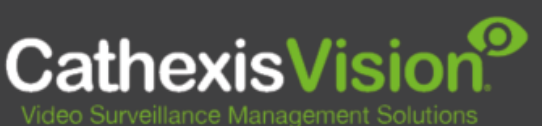

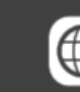

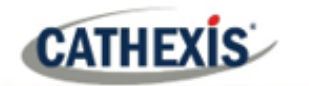

## <span id="page-2-0"></span>**1. Introduction**

This White Paper indicates the features/abilities of Multitone i-Message when integrated with CathexisVision.

Multitone i-Message is a hybrid platform that unifies devices into an integrated system, transmits and stores data, and allows centralised monitoring, messaging and administration.

For a detailed guide on the installation and configuration of the Multitone i-Message device with CathexisVision please refer to the *CathexisVision Multitone i-Message App-note,* available on the Cathexis website.

## <span id="page-2-1"></span>**1.1 Integration purpose**

The CathexisVision integration of Multitone i-Message allows for local and remote monitoring and operation from within the CathexisVision interface. All device objects may be linked to cameras, allowing associated footage to be databased according to the configuration of CathexisVision events and alarms, which trigger on information received from the device. Data from the device is databased.

## <span id="page-2-2"></span>**1.2 Requirements**

#### **1.2.1 General requirements**

- Multitone i-Message 1.7.0
- CathexisVision 2021.2
- Windows 10: 64-bit and later; Windows Server 2016 and later.
- Minimum of 4GB of RAM required.

**Note**: Cathexis makes a best attempt to ensure that the equipment and license requirements of thirdparty equipment are adequately specified. However, it is possible that the requirements of third-party equipment may change over time, including the interface hardware/firmware and licensing. The user is advised to clarify the latest requirements directly with the third-party equipment supplier.

This integration was tested on:

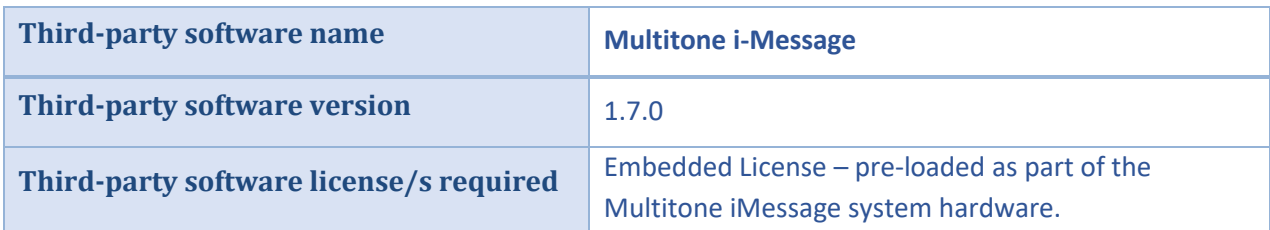

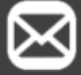

info@cathexisvideo.com

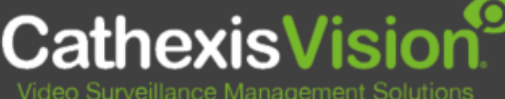

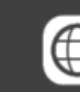

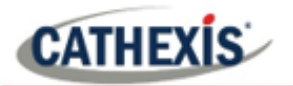

#### **1.2.2 CathexisVision license requirements**

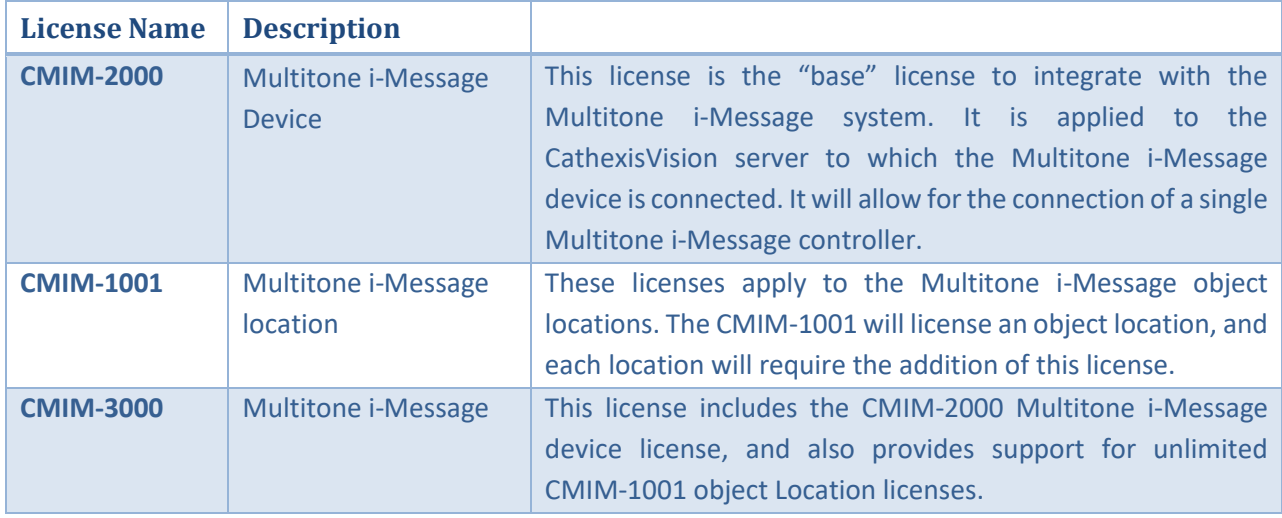

**Note**: In this integration, individual devices will require a license for each device.

- **Device** The device is CathexisVision software's interface, which handles all the interaction between CathexisVision and the integrated hardware. When an integration is added to the CathexisVision system, a device is added. The messages received from the device are called Device Events.
- **Objects** Objects are the individual pieces of hardware that comprise the integration. There may be multiple "object types" under the objects group. For example, the main controller and door nodes of an access control system are both objects. They are different types of objects.

#### <span id="page-3-0"></span>**A NOTE ON CAMERA CHANNELS**

The CathexisVision software packages have **limits on camera channels**. A multi-head camera is physically a single device (camera) but it requires a camera channel for each one of the internal cameras. The same applies to an encoder: a 16-channel encoder will account for 16 camera channels on the CathexisVision software, even though it is a single device. Even when a camera or device only uses a single IP license, the camera channel limit will still apply.

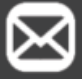

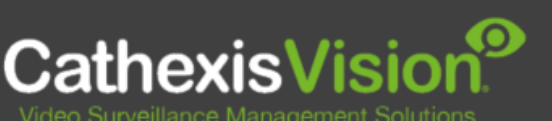

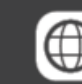

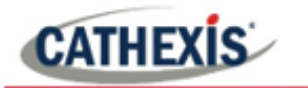

## **2. Features and Abilities**

This section indicates the features/abilities of the Multitone i-Message software when integrated with CathexisVision.

## <span id="page-4-0"></span>**2.1 General device features**

- CathexisVision communicates with Multitone i-Message via a TCP connection.
- This integration is only supported on Windows 64-bit units.
- Location objects support overlays.

## <span id="page-4-1"></span>**2.2 Device objects**

Device objects populate automatically once communication is established. As the panel supports many expansion modules, the objects displayed in CathexisVision will vary depending on the objects that are configured on the panel.

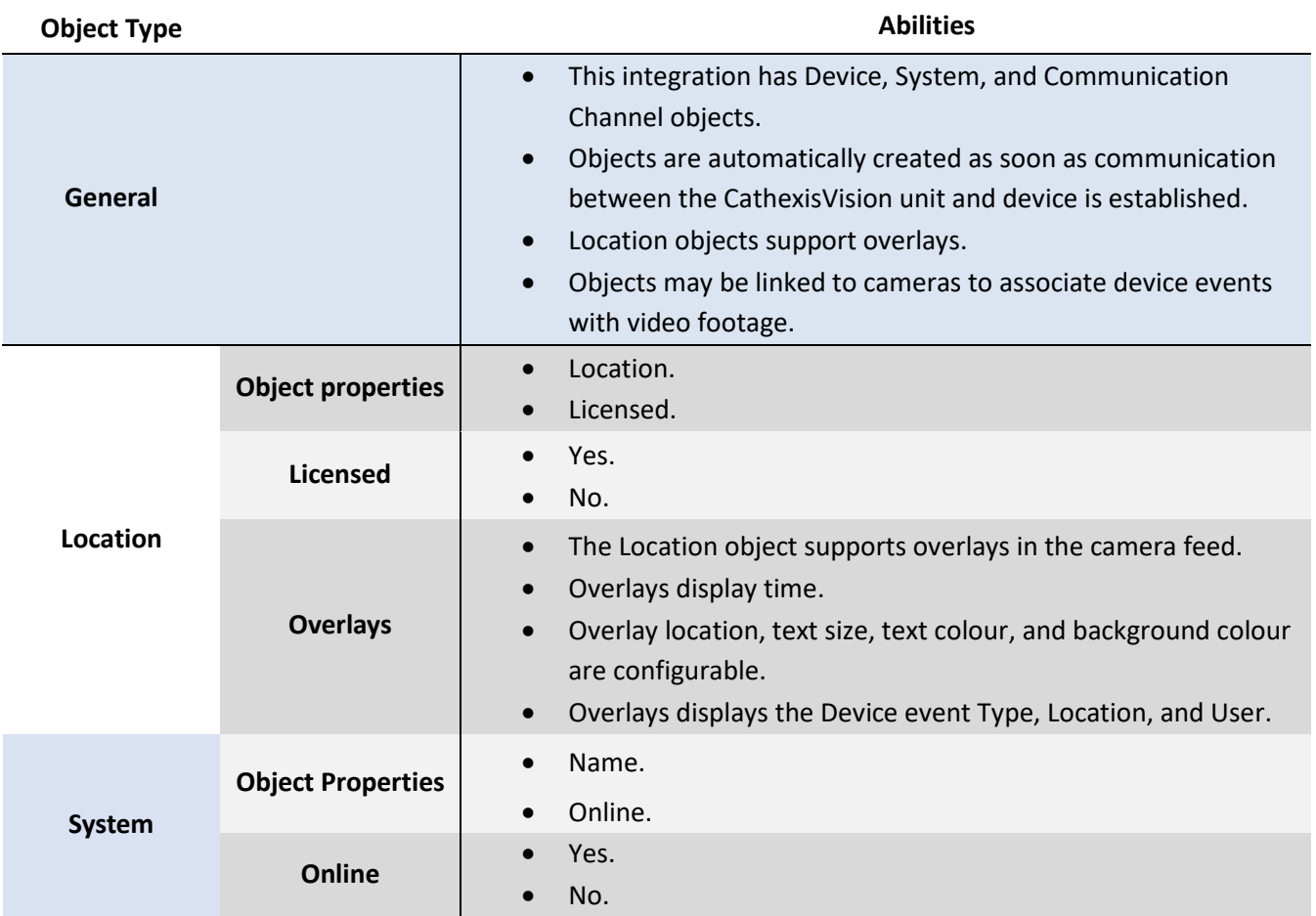

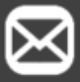

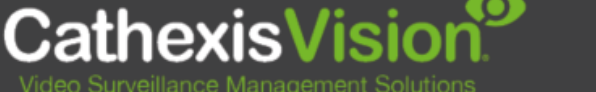

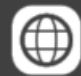

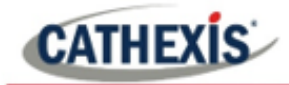

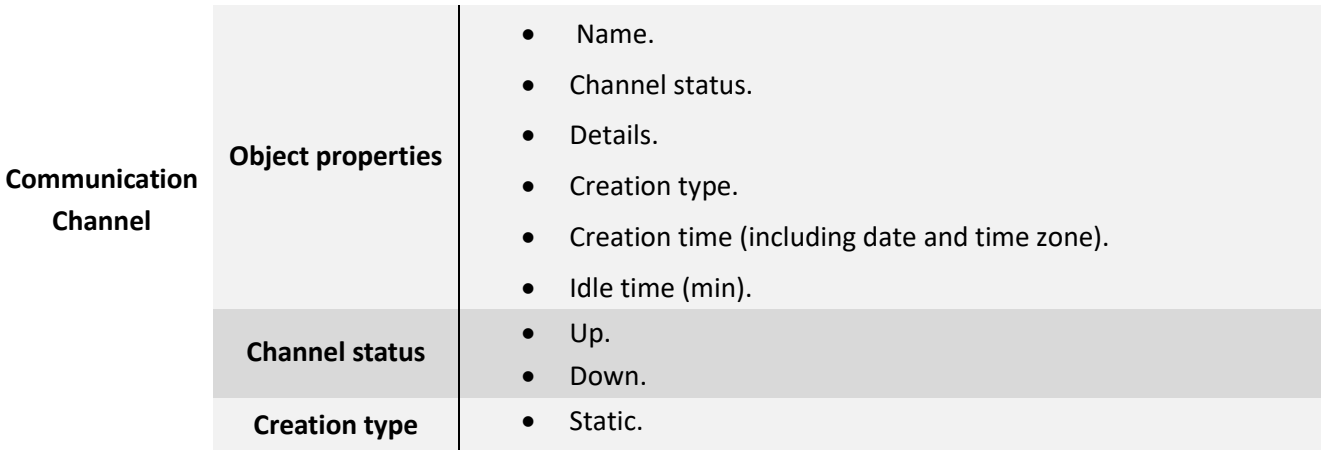

## <span id="page-5-0"></span>**2.3 Device events**

The CathexisVision Multitone i-Message integration generates Device Events, which are triggered on the device and reflected in CathexisVision.

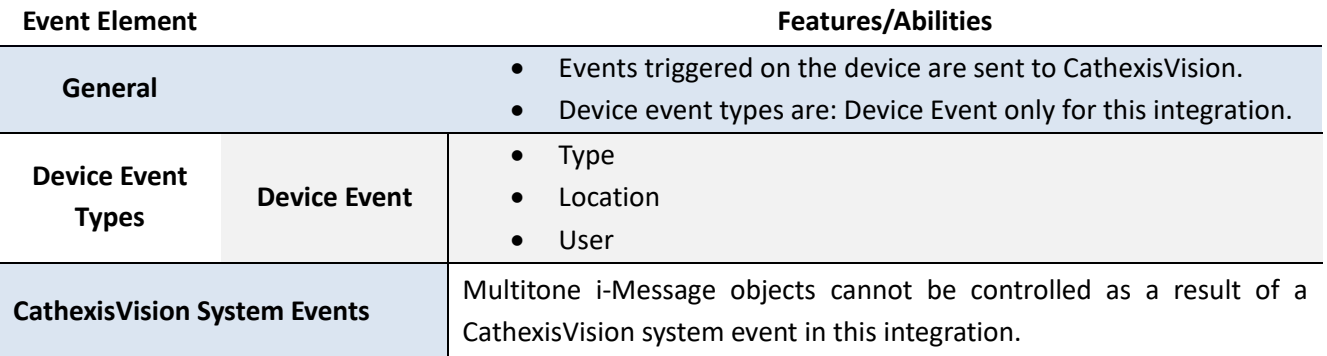

## <span id="page-5-1"></span>**2.4 Metadatabase**

A unique metadatabase is created on the CathexisVision server for this integration. It is fully searchable, with configurable filters based on device event information (as above), and time stamping. The filtered event/s, and the associated video, will then be available for review in a new window from which an archive can be created and exported.

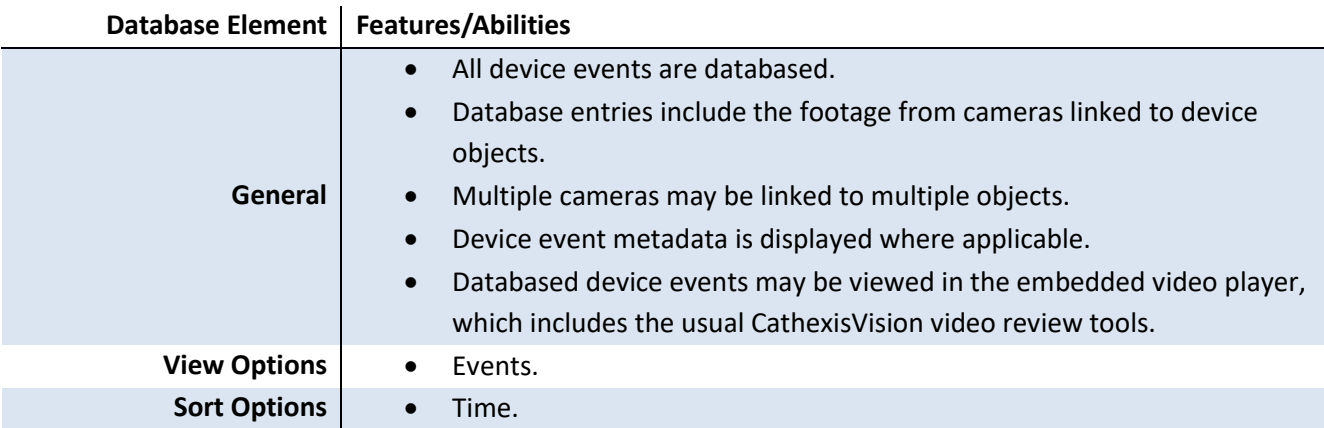

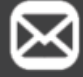

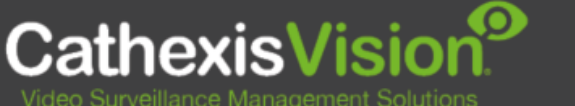

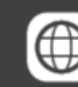

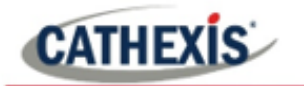

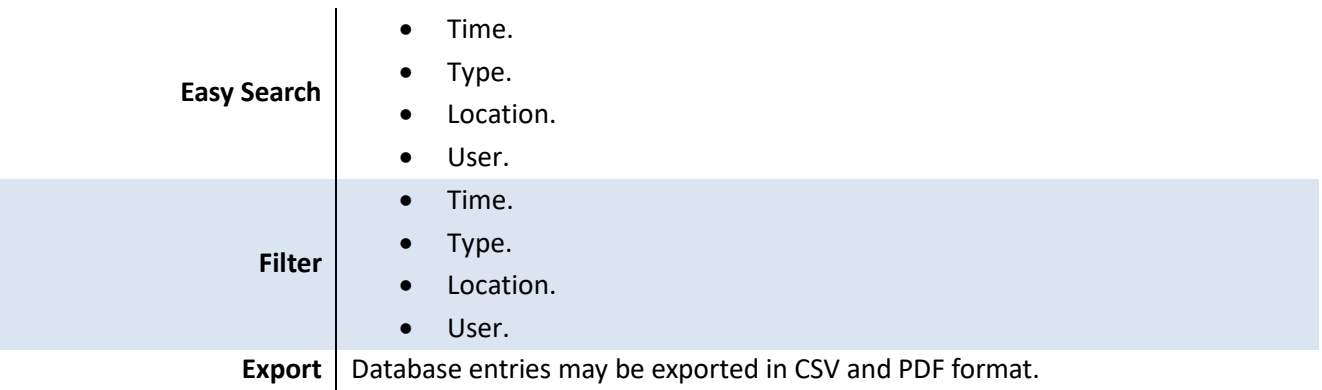

## <span id="page-6-0"></span>**2.5 Maps**

The CathexisVision GUI provides for configurable site maps that feature multi-layered, hierarchical, interactive interfaces providing representation and control of a site and its resources.

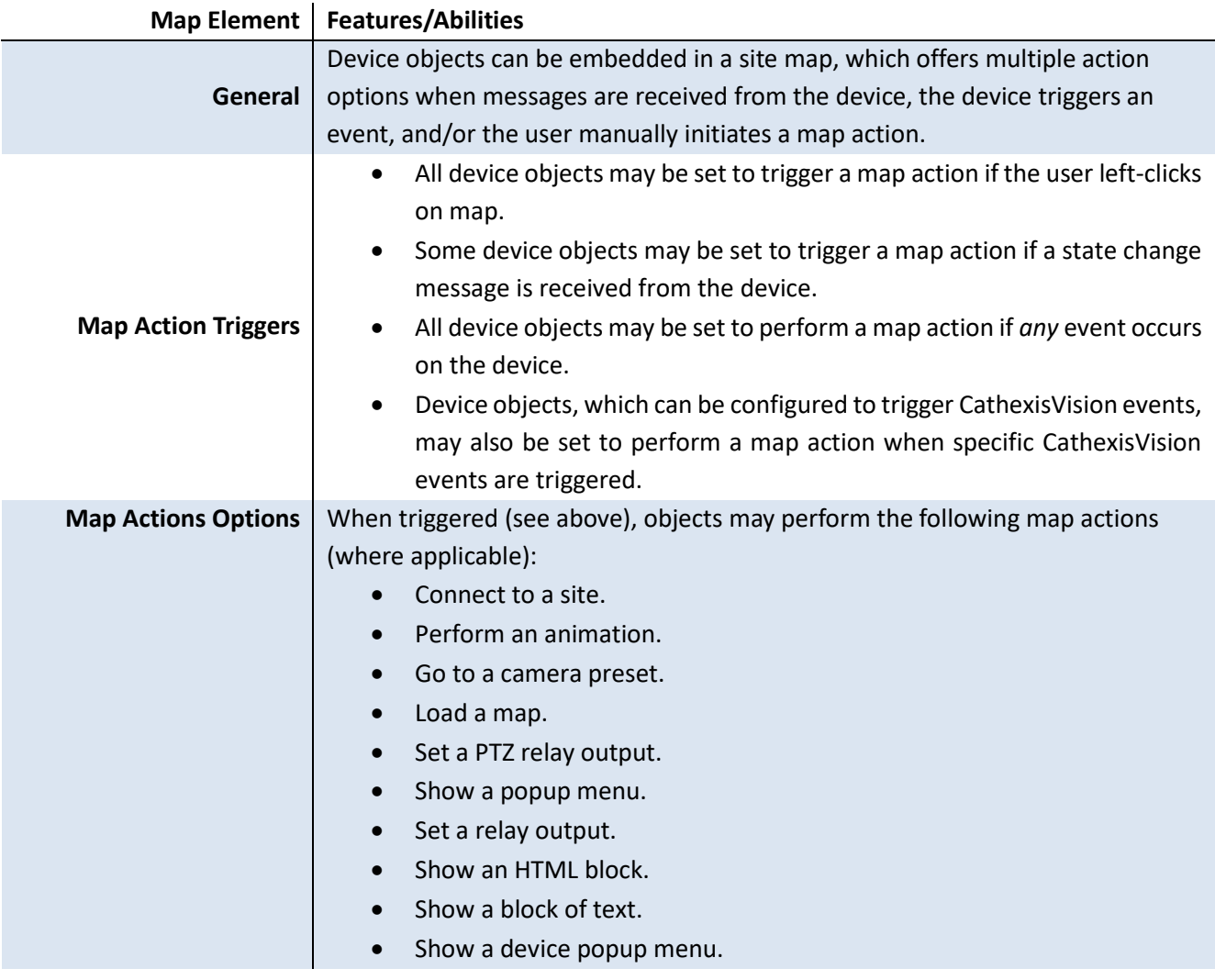

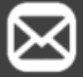

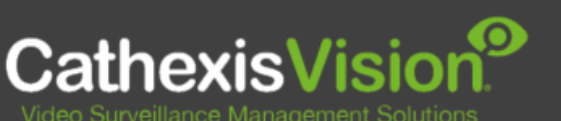

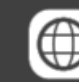

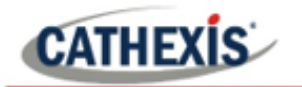

# <span id="page-7-0"></span>**3. Conclusion**

This document was designed to deal specifically with this integration.

For further information about the CathexisVision software, consult the *CathexisVision Setup Manual* [\(https://cathexisvideo.com/\)](https://cathexisvideo.com/).

For support, email [support@cat.co.za.](mailto:support@cat.co.za)

#### **USEFUL LINKS**

info@cathexisvideo.com

*To view tutorial videos on CathexisVision setup, visi[t https://cathexisvideo.com/resources/videos](https://cathexisvideo.com/resources/videos)*

*Find answers to Cathexis Frequently Asked Questions:<https://cathexis.crisp.help/en/?1557129162258>*

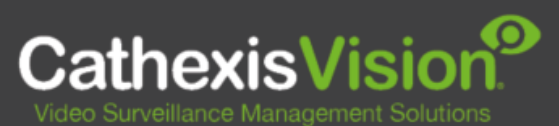

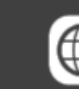